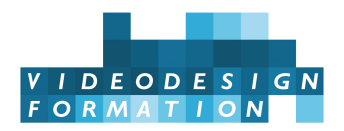

# **Formation Privé : After Effects Production**

Initiation complète et professionnalisante à After Effects : logique & interface, animation 2D complète, trucages, motion design, espace 3D complet, compositing, concepts avancés, expressions & scripts, projets complexes, effets de particules, exports.

**DATES** du 30/06/2025 au 18/07/2025 - du 03/11/2025 au 21/11/2025 -

**DURÉE TOTALE** 3 SEM./105H

**MODALITES D'ORGANISATION** Formation distancielle ou Formation présentielle, en nos locaux, 13 rue Desargues, 75011 Paris. (Selon disponibilité et selon votre demande)

**HORAIRES** 9h45-13h puis 14h-17h45

**NOMBRE DE PARTICIPANTS** 6 maximum

**PARTICIPANTS** Animateurs, techniciens, monteurs, réalisateurs, directeurs artistiques... toute personne voulant truquer et habiller des vidéos sous After Effects.

**NIVEAU REQUIS** Grande aisance dans l'environnement informatique. Connaissance d'outils graphiques et vidéo. Entretien pédagogique.

**ACCESSIBILITÉ** Nos formations sont accessibles et aménageables pour les personnes en situation de handicap. Fauteuils roulants autorisés en largeur maxi 70cm. Pour tout handicap, auditif, visuel ou autre, merci de nous contacter pour les aménagements possibles.

**VALIDATION DES ACQUIS** Contrôle continu tout au long de la formation, exercé par le formateur et supervisé par la responsable pédagogique. Délivrance d'un Certificat de Validation des Acquis et de Qualification Professionnelle en fin de Formation. **MOYENS TECHNIQUES** 6 stagiaires maximum En présentiel : 1 station par stagiaire, iMac i9, 64 Go de RAM, 27 pouces Retina, GPU Radeon 8 Go de VRAM. Tablette graphique Wacom. After Effects, Photoshop & Illustrator dernières versions. En distanciel : un ordinateur pouvant faire tourner After Effects, une connexion internet minimum Adsl, un micro et si possible une webcam (ou un smartphone ou tablette). Nous vous aidons à distance à installer applications, licences, médias et outil de web conference live. En cas de machine insuffisamment performante pour le travail en formation, nous vous mettrons gratuitement à disposition un de nos

ordinateurs en prêt (selon disponibilité).

**MOYENS ET MODALITES PEDAGOGIQUES** En présentiel : une salle de formation avec tableau blanc, un poste informatique pour chaque apprenant, un poste informatique vidéo-projeté pour les formateurs, avec accès internet et imprimante partagée. Alternance de séquences théoriques et d'exercices d'application réelle. Les exercices sont réalisés sous la supervision des formateurs, dans une logique d'apprentissage des compétences et d'autonomie progressive des apprenants. Des exercices plus longs et synthétiques permettent de reprendre un ensemble de compétences dans des cas pratiques types des métiers et compétences concernés, et s'assurer de leur acquisition par les apprenants. En distantiel : le formateur alterne des moments collectifs en webconference live (théorie, démonstration et explicitation de fonctionnalités) / en solo (exercices ou travaux à réaliser chacun de son côté, en salle « virtuelle » ou de manière privée) / du tutorat personnalisé (appels téléphone/Skype ou séances webconf privées pour personnaliser l'enseignement, aider un stagiaire…).

**SUPPORT DE COURS** Bases vidéo numérique / HD, mémo et livre sur Adobe After Effects.

**FORMATEURS** Truquiste professionnel en activité, expert reconnu dans son domaine, animant régulièrement des formations, expert certifié Adobe After Effects.

**LABELS QUALITÉS** Centre certifié Qualiopi (certification nationale) / référencé Data-Dock / centre certifié Adobe / Maxon / Blackmagic Design / centre de test Isograd

# **OBJECTIFS DE LA FORMATION**

**Cette formation After Effects Production d'une durée de 3 semaines est une initiation complète, intensive et professionnalisante au logiciel Adobe After Effects, outil d'animation, habillage / motion design, trucage et effets spéciaux.**

**Les objectifs de cette formation de 3 semaines sont :**

- Comprendre la logique et l'interface d'After Effects
- Maitriser les principes d'animation (calques, animation des paramètres, masques, …)
- Créer des trucages des plus simples aux plus avancés sur une image vidéo
- Construire un habillage vidéo / motion design 2D
- Organiser les calques dans l'espace 3D
- Paramétrer et animer des caméras et lumières dans l'espace 3D
- Utiliser les outils de compositing : incrustation, tracking …
- Comprendre les concepts avancés (composition imbriquées, pixelisation en continu, condensation des transformations)
- Optimiser sa production en utilisant les outils avancés d'animation (expressions, éditeur de graphiques)
- Devenir autonome en animation, trucages et motion design sur des projets complexes et la création d'un projet personnel en autonomie complète
- Elaborer des effets complexes de particules
- Exporter et archiver les projets et compositions

### **CONTENU COMPLET DE LA FORMATION**

### **ANIMATION 2D**

**After Effects est avant tout un formidable logiciel d'animation. Sa gestion sophistiquée des points clés et son organisation par calque lui permettent d'occuper une place prépondérante dans le monde du Motion Design, mais aussi dans le film d'animation, le video mapping… Le début de cette formation se concentre sur les outils fondamentaux d'After Effects et sur la manipulation des points clés.**

### **PRESENTATION AFTER EFFECTS**

Présentation et personnalisation de l'interface. Les paramètres de transformation géométrique. Notion d'images clés. Manipulation élémentaire des images clé. Réalisation d'une animation simple.

#### **ANIMATION 2D, MOTION DESIGN**

Fonction d'accrochage Interpolations spatiales, et temporelles Amélioration des dynamiques Motion Blur Création de masques, rotoscopie et morphing de masques Images multi-calques Photoshop et Illustrator Correspondance Illustrator /After effects Calques de forme Animation de Motion Design.

### **ANIMATION DE TEXTE**

Selecteur de plage, paramètres avancés du sélecteur de plage. Sélecteur de tremblements Animation complexes. Créer et utiliser des animations prédéfines Le Motion Design graphique.

### **ANIMATION 2D AVANCEE**

Précompositions, compositions imbriquées Modes de fusion Liens de parenté Caches par approche alpha et luma Timewarp, application au lipsync Courbes de valeurs et de vélocité Théorie du calcul d'une image dans After Effects Effet Marionnette

## **ANIMATION 3D**

**L'espace 3D suppose un apprentissage particulier. Si les fondamentaux de l'animation 2D restent valables, une nouvelle organisation de l'espace de travail, et une autre approche de la manipulation des calques est nécessaire. Ces différents points sont abordés à travers des exercices de difficulté croissante afin d'englober les différentes possibilités qu'offre l'espace 3D dans After Effects, notamment en Motion Design.**

### **ANIMATION 3D**

Création de calques 3D, manipulation des calques 3D dans l'espace 3D Création de caméra à un et deux noeuds Mouvements de caméra avancés, banc titre numérique. Exercices de Motion Design en 3D.

### **3D AVANCEE**

Parallaxe, profondeur de champ. Préparation des éléments dans Photoshop pour l'animation d'une photographie. Lumières, ombres.

# **LES EFFETS**

**Les effets sont vus de manière transversale, tout au long de la formation. Voici une liste non exhaustive d'effets abordés au cours du stage :**

Bruit, Bruit Fractal, Gamme des dégradés, Remplir, Trait. Balance des couleurs / TLS, Correction Colorimétrique, Niveau, Vibrance, Métamorphose des couleurs, Négatif Dispersion, Fluidité, Loupe, Quatre coins, Turbulences, Dessin Animé, Lueur diffuse, Colorama, Juxtaposition directionnelle, Light rays, Keylight, Nettoyage de manque avancé, CC simple wire Removal, Flou gaussien, Flou objectif appareil photo, Eclat, Echo, Postérisation temporelle, Limites de croissance, Starglow, 3D Stroke Lumetri Color.

### **PROJET PERSONNEL**

**Chaque stagiaire est accompagné sur un projet personnel.**

**Ce projet est défini avec le formateur qui encadre sa préparation et son exécution. L'objectif est de permettre à chacun de réinvestir les connaissances acquises en essayant de pousser au plus loin une idée simple, et acquérir une véritable autonomie sur After Effects.**

### **COMPOSITING**

**Le compositing, c'est l'art du trucage. Enlever un élément de décor, rajouter un texte qui suit un personnage, éliminer une perche qui rentre dans le champ, faire sortir un nageur d'une photo,…**

**Le stagiaire fait le tour des techniques qui permettent de réussir ces effets spéciaux.**

#### **Effets composites**

Volet graduel Flou de l'appareil photo Dispersion

### **Tracking**

Tracking 2D, effacement d'éléments de décor Stabilisation, lissage de mouvement Tracking de surface avec le tracking 4 points Mocha : tracking de surface et rotoscopie Tracking 3D

### **Keying**

Keylight Masquage par extraction Techniques d'incrustation avancées

#### **Retouche image par image**

Peinture et tampon

### **RENDUS**

File d'attente de rendu. Rendu par Media Encoder. Modèle de rendus. Rendus particuliers : images fixes, pré rendus, proxy, etc. Nettoyage et archivage des projets

### **EXPRESSIONS**

**Les expressions permettent de relier des paramètres ou de leur attribuer des comportements. Il s'agit d'instructions en javascript qui peuvent aller du plus simple au plus complexe. La formation After Effects Production permettra de découvrir les utilisations triviales de ces expressions, sans faire appel au code, tout en s'initiant de façon simple et ludique aux bases du javascript et de la programmation.**

Initiation au langage des expressions Notions de javascript Création de variables Utilisation des expressions pour relier des paramètres, boucles, tremblements, fonctions avancées. Création de contrôleurs. Synchronisation avec le son.

# **SCRIPTS**

**Il existe des dizaines de scripts gratuits, mais le plus souvent payants, qui sont destinés à simplifier la vie des utilisateurs d'After Effects. Sans être tout à fait anecdotiques, ils ne peuvent remplacer une connaissance « manuelle » du logiciel. L'objectif est de découvrir quelques scripts utiles (notamment Duik) et de voir comment les installer dans After Effects.**

Installation et utilisation de quelques scripts. Duik

### **EFFETS AVANCES**

**Les effets complexes sont longs à maitriser. Le stage After Effects Production se concentre sur quelques incontournables, fournis ou non avec After Effects.**

**Cineware** est une passerelle entre Cinema 4D et After Effects destinée aussi bien au motion design qu'au composition 3D.

**Particular** est un générateur de particules génial qui offre un nombre infini de possibilités et d'applications.

**Element 3D** est aussi bien une alternative à l'utilisation de logiciels de 3D pour le motion design qu'un moteur de rendu interne à After Effects pour utiliser les objets fabriqués dans Cinema 4D.